**Description:** Restores a manual backup by name, or a full file by name. **Added In:** v0.45

## **Function**

public static void Restore(string name)

## **Usage**

//Coming soon

## **Examples**

//Coming soon

From: <https://umodframework.com/wiki/> - **UMF Wiki**

Permanent link: **<https://umodframework.com/wiki/api:umftool:restore>**

Last update: **2019/07/02 06:53**

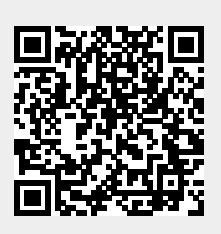